, tushu007.com

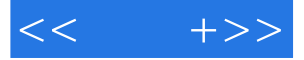

 $<<$  +>>

- 13 ISBN 9787302214199
- 10 ISBN 7302214190

出版时间:2010-3

页数:352

PDF

更多资源请访问:http://www.tushu007.com

## $,$  tushu007.com

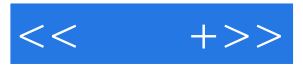

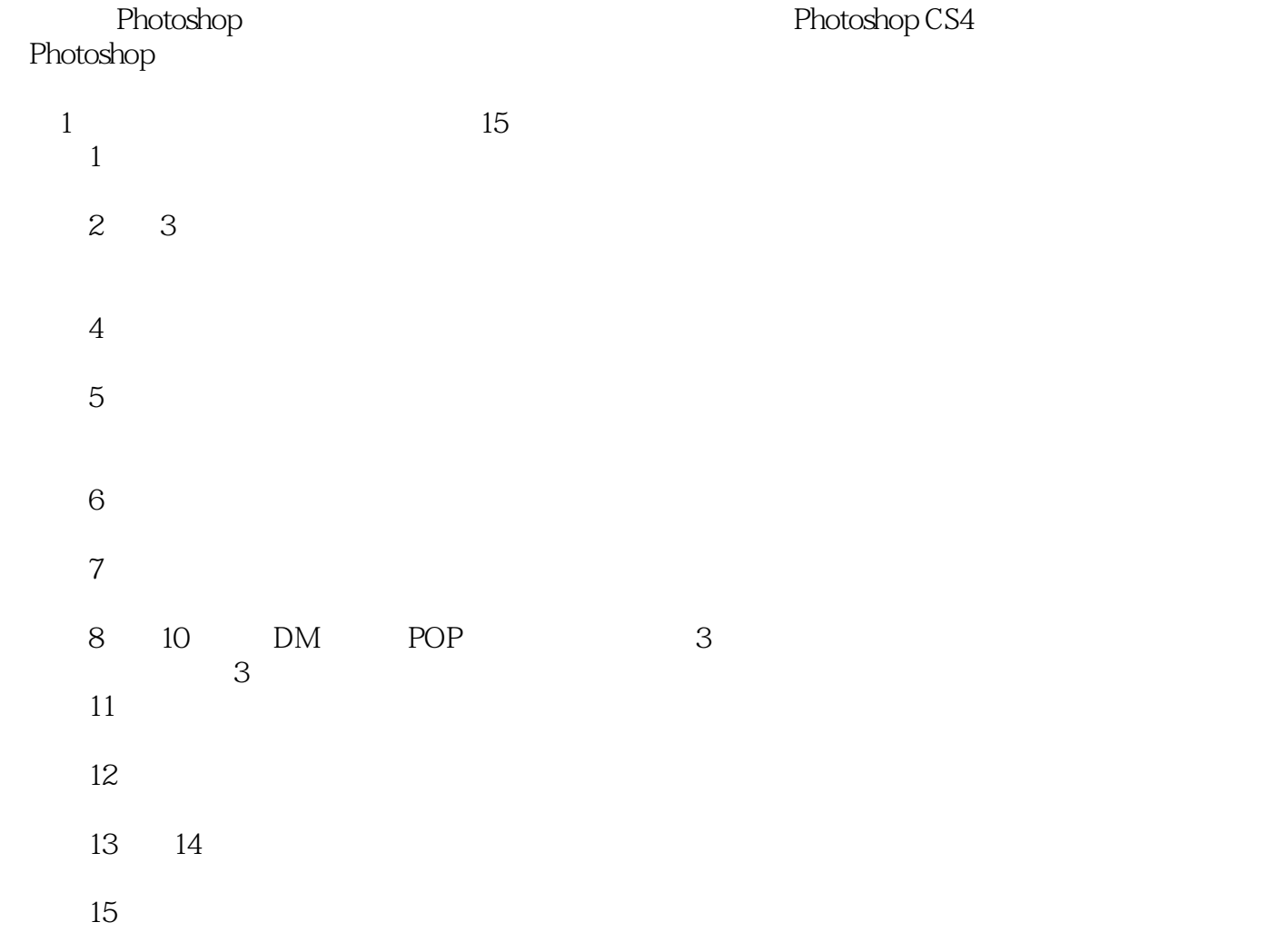

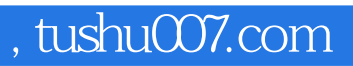

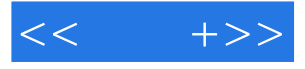

Photoshop

全书共15章,以商业设计为主线,介绍商业设计在Photoshop中的绘制要领、整体效果的制作方法以及

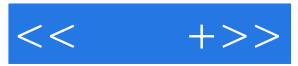

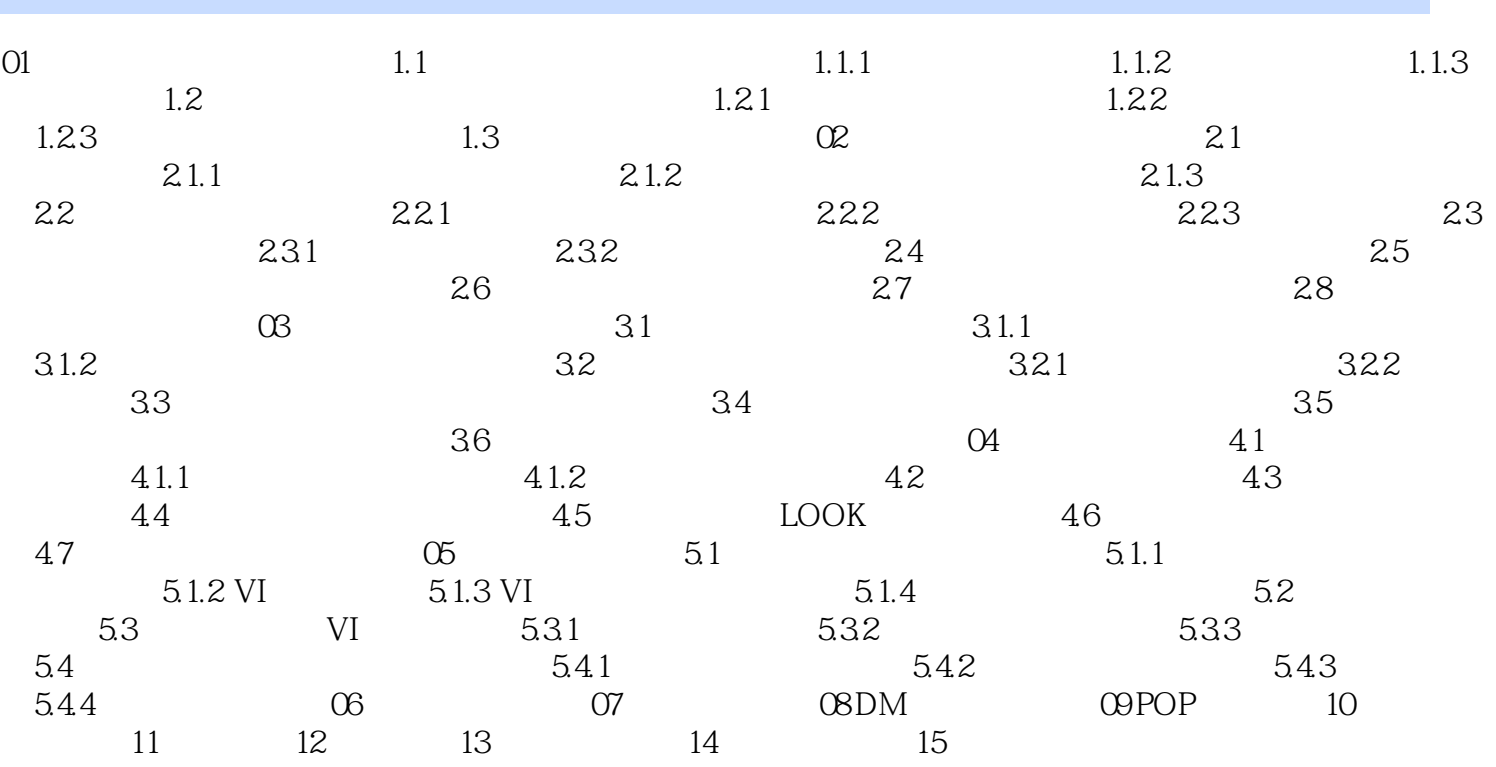

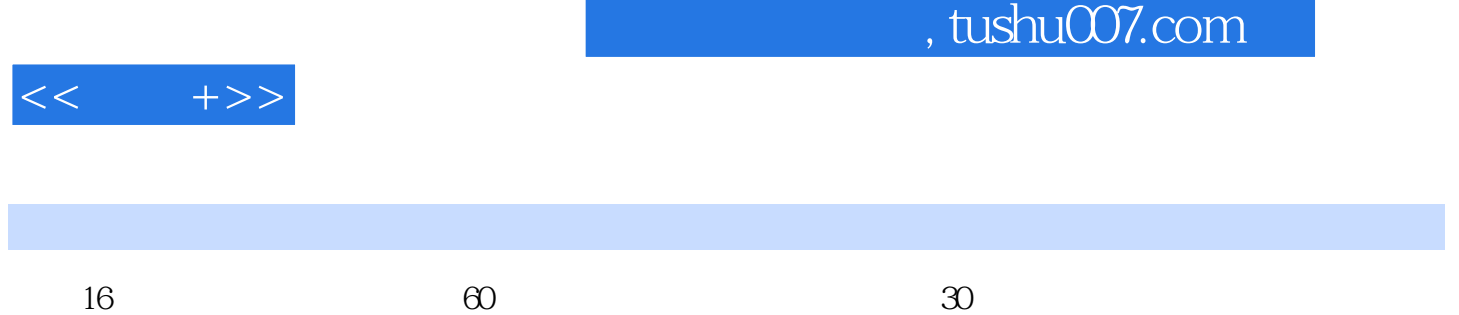

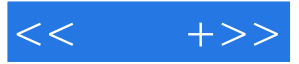

本站所提供下载的PDF图书仅提供预览和简介,请支持正版图书。

更多资源请访问:http://www.tushu007.com